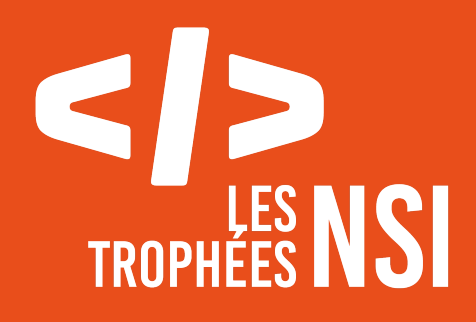

# Édition 2024

**DOSSIER DE CANDIDATURE PRÉSENTATION DU PROJET**

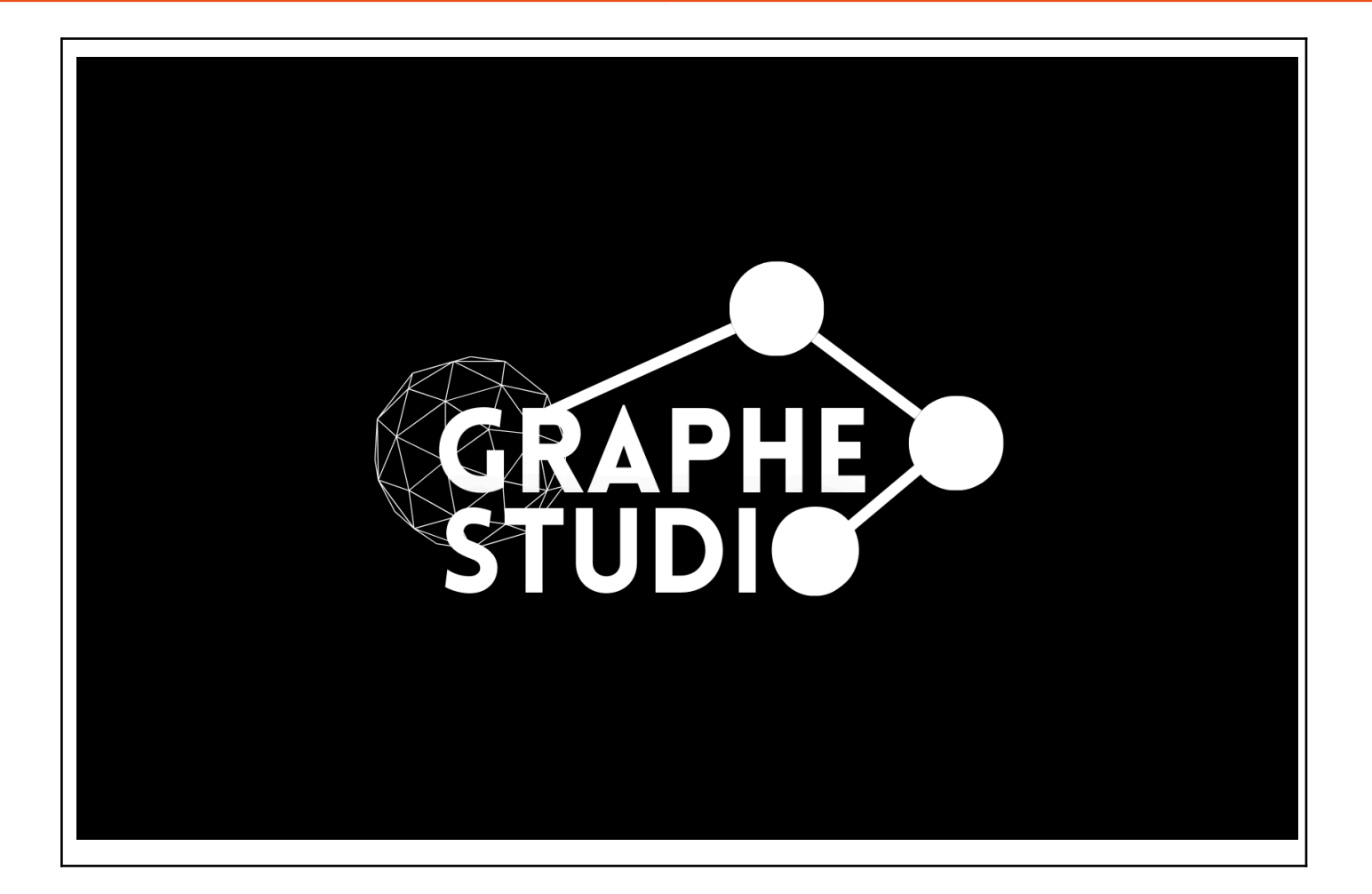

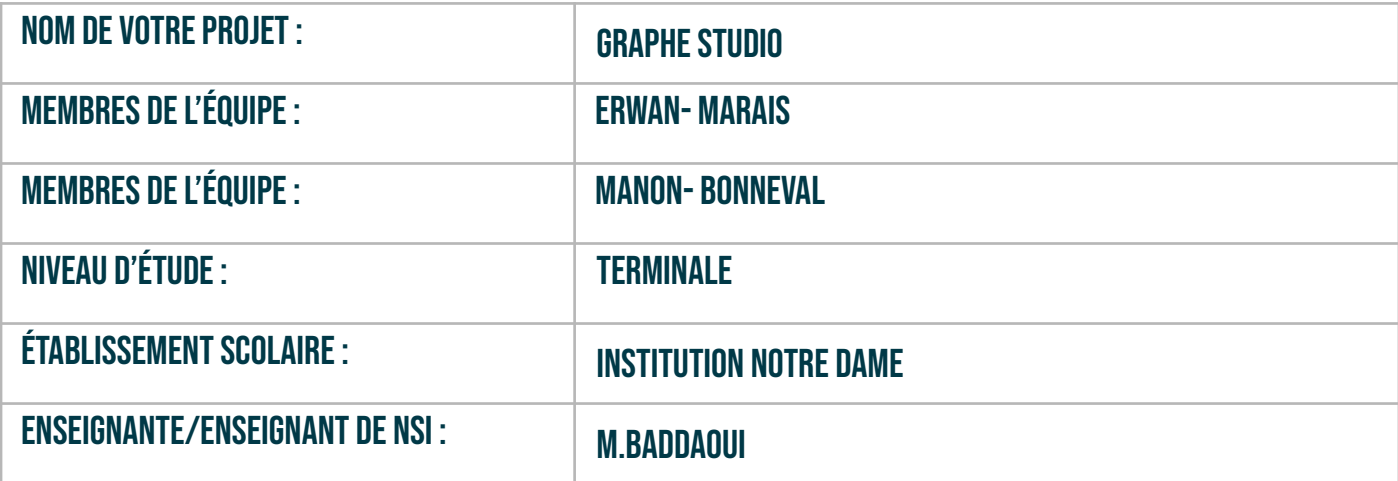

## > PRÉSENTATION GÉNÉRALE:

*Pouvez-vous présenter en quelques mots votre projet ? Comment est né ce projet ? Quelle était la problématique de départ ? Quels sont les objectifs ? À quels besoins répondez-vous ?*

Graphe studio est un logiciel destiné à la création et l'interaction avec des graphes orientés ou non orientés de manière simple, rapide et efficace. Le tout est en relation avec la théorie des graphes.

En sciences numériques et informatiques nous sommes parfois amenés à la création de programmes pour automatiser des tâches .

Mais quel lien cela a avec Graphe Studio ?

Lorsque nous avons étudié la théorie des graphes, notre professeur nous demandait de créer de nombreux graphes et d'effectuer des opérations dessus en relation avec la théorie qui porte leur nom. De plus, les graphes sont souvent de formes différentes et cela rend les travaux demandés inutilement pénibles.Alors, dans l'envie de faire notre travail de manière plus rapide et surtout par une fainéantise terrible de créer des gigaoctets de dictionnaires de graphes en langage python, nous avons eu l'idée d'un simple programme d'automatisation. Celui-ci, de fil en aiguille (ou plutôt de ligne de code en ligne de code) deviendra Graphe Studio.

Lorsque nous nous sommes décidés à présenter cette idée aux Trophées NSI, la problématique nous est venu à l'esprit dès le début :

Comment créer des graphes de manière simple, rapide et efficace tout en permettant des opérations dessus ?

En dépit des motivations personnelles qui ont lancé la création de Graphe Studio, les objectifs de ce logiciel se sont de plus en plus tournés vers d'autres buts plus vastes et sortant complètement du cadre privé. En effet, les nouveaux objectifs ont été de faciliter la création de graphes pour tous afin de leur permettre d'apprendre les graphes et leurs théories de manière visuelle et pratique.

Il a également pour objectif de rassembler beaucoup de fonctionnalités pour maximiser la portée de son utilité.

Au cours de nos recherches, nous avons constaté que les graphes sont employés dans de nombreux domaines (réseaux de télécommunication, planification, mathématiques, etc…). Graphe Studio pourrait donc répondre à de nombreux besoins dans des domaines très variés ! De plus, il peut même être utilisé pour des besoins personnels comme la création d'un arbre généalogique, la production de graphes dans un cours de NSI afin d'éviter de le faire à la main, …

### **> ORGANISATION DU TRAVAIL :**

*Pouvez-vous présenter chaque membre de l'équipe et préciser son rôle dans ce projet ? Comment avez-vous réparti les tâches et pourquoi ?* Combien de temps avez-vous passé sur le proiet ? Avez-vous travaillé en dehors de l'établissement scolaire ? *Quels sont les outils et/ou les logiciels utilisés pour la communication et le partage du code ?* **Vous veillerez au bon équilibre des différentes tâches dans le groupe. Chaque membre de l'équipe doit impérativement réaliser un aspect technique du projet (hors design, gestion de projet).**

#### MARAIS Erwan : Création et interactions avec l'interface graphique Tkinter BONNEVAL Manon : Création et interactions avec les graphes

Notre travail a été divisé en deux parties afin de correspondre au maximum aux envies de chacun. L'un était motivé pour l'apprentissage de Tkinter et très inspiré pour les designs et les fonctionnalités du logiciel, tandis que la seconde recherchait bien moins Tkinter que la théorie des graphes, motivée par - et appréciant - particulièrement ce chapitre du programme..

En d'autres termes, pendant qu'un membre du groupe gérait la partie graphique, l'autre s'occupait de la partie liée au but du logiciel, soit bien évidemment les graphes .Cette répartition des tâches s'est révélée efficace dans le peu de temps que nous avons eu pour ce projet .

Il convient de le préciser, nous avons été mis au courant de l'existence des Trophées NSI début février, et ce court laps de temps a également été mis à profit pour d'autres pistes de projet, Graphe Studio étant loin d'être notre première idée.

De ce fait, nous avons travaillé de manière intensive en-dehors de l'établissement scolaire, notre professeur ne souhaitant pas dédier des heures de cours à un projet ne concernant qu'une partie de notre classe. Ce projet nous a donc demandé de nombreuses heures d'investissement personnel, mais le manque de temps ne nous a pas empêchés de le finir en temps voulu.

Dans ce contexte, la communication et le partage du code devait être efficace pour respecter le délai précieux qui nous a été accordé. Tout d'abord, des mises en commun se faisaient avant - et quelques fois durant - les cours de NSI. Secondement nous avons mis en place un dossier partagé sur Google Drive regroupant d'un côté la documentation et de l'autre les différentes versions du logiciel et autres documents servant à nos recherches et à l'apprentissage de Tkinter ainsi qu'un cahier des charges. Enfin, pour partager et représenter nos idées d'interface, nous les illustrions dans un tableau blanc sur Canva.Voici d'ailleurs quelques illustrations d'exemples :

- La première est une des versions du menu de démarrage .

- La deuxième porte sur l'organisation de l'interface qui a donné naissance à la version actuelle du logiciel .

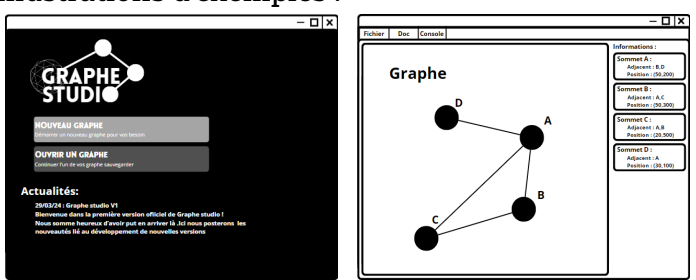

#### **LES ÉTAPES DU PROJET :**

*Présenter les différentes étapes du projet (de l'idée jusqu'à la finalisation du projet)*

Plusieurs étapes peuvent être discernées au cours de la conception de notre projet, les voici donc sous forme de liste, agrémentées d'une image de l'état de l'interface principale à chaque étape centrée sur l'interface :

#### **- Idées originelles imprécises :**

Graphe Studio était loin d'être l'idée de départ. Notre premier projet fut de créer un jeu vidéo (répondant d'ailleurs au nom de 'Dark survivor'). Beaucoup de travail a été investi dessus, donnant naissance à quelques programmes et concepts sur le sujet. En parallèle de ce jeu émergeait un petit programme, développé par l'un d'entre nous, qui avait pour sujet l'automatisation de la création des graphes en facilitant leur construction.Vous l'avez certainement deviné, cette ébauche était Graphe Studio, comme cela a été invoqué dans l'introduction. Pourtant, vous ne connaissez pas toute l'histoire concernant ce logiciel.

Comment sommes-nous passés d'un jeu vidéo à un logiciel sur la théorie des graphes alors que le temps jouait contre nous ? C'est la question qui pourrait se poser quant à la venue de Graphe Studio en tant que notre projet final pour ce concours. La réponse : ce programme a étonnamment gagné en intérêt au détriment du jeu, non par manque d'idées, mais par le potentiel que recelait Graphe Studio et l'inspiration qu'il suscitait en nous. Vint le jour ou l'idée folle de candidater aux Trophées NSI en reprendre (en partie) ce projet est arrivée. La transition entre ces deux projets n'a pas été une perte de temps car nous étions totalement convaincus par le bien-fondé de CE projet.

#### **-Création de bases solides :**

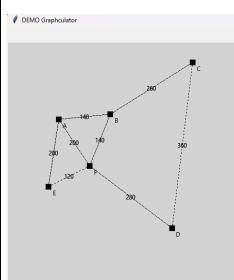

Graphe Studio était à ses débuts un petit programme avec une structure simple. Or, afin d'atteindre ne serait-ce qu'une partie de son potentiel, il est non négligeable d'avoir une base solide. Il semble logique de construire un grand bâtiment sur une base solide, non ?

Comme base de notre projet, nous avons choisi de coder ce logiciel grâce au paradigme de la programmation orientée objet et son système de classes. Tkinter a été choisi pour nous permettre de créer l'interface principale, et le graphe sera affiché dans un widget canevas. Les graphes fabriqués seront ainsi visibles et leur structure mieux organisée, particulièrement comparé à notre première version du projet.

#### **- Opérations sur les graphes:**

Après cette fulgurante progression, nous avons décidé de mettre en place un moyen d'appliquer certaines opérations de la théorie des graphes pour notre logiciel. En effet, c'est là une part importante de Graphe Studio, qui a été un moment notre priorité avec que notre attention revienne sur Tkinter .

#### **- Retour sur l'interface:**

En parallèle des opérations sur les graphes, un élément a commencé à bloquer la réalisation de nos idées et objectifs. Cet obstacle est tout simplement la lenteur de la création et de l'interaction avec les graphes, nous devons sans cesse passer par la console de python. C'est un énorme problème car l'un de nos principaux objectifs est de faire des graphes de manière plus rapide. C'est ici que nous avons pensé à créer notre propre console dans Tkinter pour régler le problème. En effet, l'arrêt d'utilisation de la console de python nous fait gagner du temps. De plus, pourquoi ne pas directement ajouter ou supprimer les nœuds via le canevas ?

A l'origine, chaque modification d'un nœud se traduisait par une commande sur la console mais, encore une fois, ce processus ralentissait la manipulation des graphes, et cette seconde idée nous est donc vite apparue.

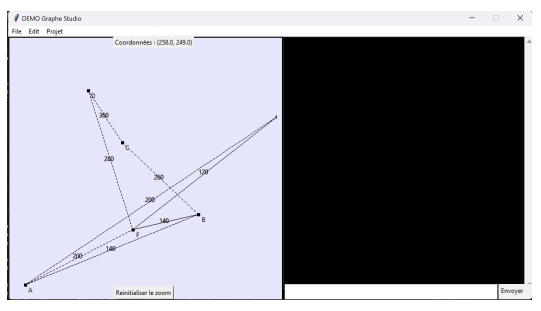

#### **-Complétion de l'interface:**

Nous avions des nœuds, nous avions des arêtes mais aucune information affichée sur le logiciel. Ce dernier paraissait vide, et c'est lors d'une "fouille" de Tkinter que nous avons trouvé le widget Treeview, le parfait moyen pour construire une hiérarchie d'objets et surtout un bon candidat pour afficher les informations de chaque nœud de manière efficace. Nous avons ensuite ajouté un système de zoom pour le canevas et d'autres informations complémentaires. Puis ce fut au tour de créer la barre de menu, inutile au départ puis essentielle lorsque l'idée de sauvegarder et d'importer des graphes nous vienne. Profitons-en pour placer l'activation de la console dans l'un de ces menus puisque son rôle s'est réduit à l'exécution des opérations, une fonction que peu

d'utilisateurs souhaitent exploiter à tout moment. Nous avons donc fait le choix de privilégier la simplicité au niveau de l'interface. La console restera activable à côté du logiciel et manipulable à souhait pour les utilisateurs qui le désirent, sans oublier le menu "préférences" permettant à l'utilisateur de choisir des couleurs pour le tableur et d'afficher - ou cacher - certaines informations. Il peut bien évidemment, en plus de cela, sauvegarder ses préférences. Entre l'utilisation d'un fichier INI et d'un autre HTML, la création de notre propre extension de fichier, les fichiers .graf (oui, c'est le mot graphe avec une terminaison différente) et l'affichage de fichier HTML et un autre menu dédié à de la documentation pour aider, cette barre de menu devient une mine d'idées réalisées, et surtout un véritable collection de fonctionnalités .

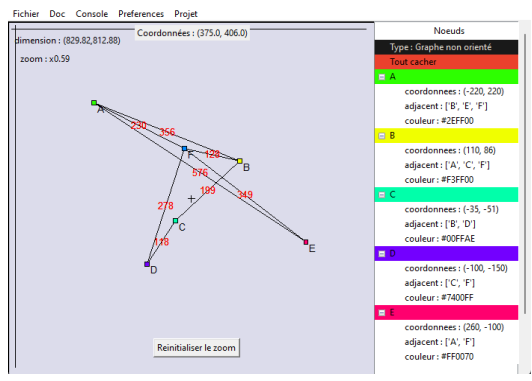

C'est d'ailleurs à cette étape que le redimensionnement de la fenêtre à été mis au point, lui permettant ainsi d'aller au-delà de ses dimensions formatées .

#### **- Complétion de Graphe Studio:**

Dans le temps qui nous restait, nous avons intégré les graphes orientés, la simplicité de création des graphes non orientés les ayant placés comme seuls graphes utilisables par le logiciel.

Cela semblait compliqué à réaliser dans le peu de temps qui nous restait, mais ce type de graphe est maintenant bien intégré au programme grâce la structure à la fois solide et facilement malléable de Graphe Studio.

#### **> FONCTIONNEMENT ET OPÉRATIONNALITÉ :**

Pouvez-vous présenter l'état d'avancement du projet au moment du dépôt ? (ce qui est terminé, en cours de *réalisation, reste à faire)*

Quelles approches avez-vous mis en œuvre pour vérifier l'absence de bugs et garantir une facilité d'utilisation de *votre projet ?*

*Quelles sont les difficultés rencontrées et les solutions apportées ?*

Graphe Studio correspond bien à ses principaux objectifs, et peut donc être considéré comme globalement fini. Malgré tout, quelques fonctionnalités- certaines au stade d'idées, d'autres en cours de développement - nous restent en tête, comme permettre à l'utilisateur de choisir la forme des nœuds (ex : cercle, triangle, …). Changer leur taille avec une barre défilante serait un ajout intéressant aux préférences. Quant au reste du

logiciel, des commandes pourraient être ajoutées à la console, comme de nouveaux graphes (graphes pondérés ou même arbres binaires de recherche). En ce moment, nous nous occupons d'ajouter un système de poids pour les sommets aussi appelés arcs selon le graphe - entre les nœuds. Grâce à cela, les graphes pourront être utilisés pour représenter l'algorithme de Dijkstra avec le protocole Open Shortest Path First. Ce protocole peut déjà être employé avec la distance entre les nœuds faisant office de poids, il est vrai, mais c'est peu pratique. Mieux vaut développer cette fonctionnalité en profondeur .

Pour vérifier l'absence de bugs, nous produisons à chaque nouvel ajout - ou fonctionnalité - dans le programme des séries de tests plus ou moins longues selon la complexité de l'ajout .Nous avons également mis en œuvre des programmes de démonstration pour certaines fonctionnalités et parties importantes du programme. Le hasard met aussi en valeur des bugs après les tests, et nous cherchons ensuite à les recréer pour en trouver la source (malheureusement pas toujours une faute de frappe). Ensuite, pour garantir une facilité d'utilisation de notre projet, nous avons mis en place des messages d'erreur et d'autres messages d'information afin de bien guider l'utilisateur dans ses démarches, et la documentation vient compléter la connaissance de ce dernier au sujet du logiciel.

La difficulté majeure restait Tkinter, nous ne connaissons que superficiellement cette bibliothèque. Pour y remédier, nous avons donc fait appel à notre professeur en fin de cours en lui demandant des informations et des conseils pour maîtriser les outils donnés par cette bibliothèque. Le plus gros de notre apprentissage sur Tkinter vient néanmoins de tutoriels sur Youtube et des différentes documentations faites par des développeurs l'utilisant. Il nous faut aussi mentionner l'aide apportée par des articles sur des sites d'aides à la programmation, sans oublier la documentation officielle de Tkinter sur le site de documentation de python.

#### **> OUVERTURE :**

Quelles sont les nouvelles fonctionnalités à moyen terme ? Avez-vous des idées d'amélioration de votre projet ? Pourriez-vous apporter une analyse critique de votre projet ? Si c'était à refaire, que changeriez-vous dans votre *organisation, les fonctionnalités du projet et les choix techniques ? Quelles compétences/appétences/connaissances avez-vous développé grâce à ce concours ? En quoi votre projet favorise-t-il l'inclusion ?*

Tout d'abord, nous comptons perfectionner le logiciel en ajoutant différents ajouts légers dans la modification et la personnalisation des graphes, comme dit précédemment. Nous vient ensuite des idées d'améliorations possibles comme permettre à des développeurs de créer des extensions python pour Graphe Studio, pour une utilisation personnelle ou non, et testables sur la console du logiciel. Du côté de la géométrie, Graphe Studio pourrait faire ses preuves avec des calculs de distances ou de vecteurs, mais cela perd son lien avec les graphes. Ensuite, et c'est l'idée la plus intéressante et la plus dans nos objectifs, nous pourrions incorporer un système

d'onglets pour créer et modifier plusieurs graphes en même temps. La dernière amélioration serait enfin de pouvoir changer la langue du logiciel.

Si Graphe Studio était à refaire, nous serions sans doute plus concentrés sur les graphes, leurs modifications et la facilitation de leur visualisation (ex : option de déplacement dans le canevas), puis nous travaillerions sur les autres aspects de celui-ci. Mais les graphes seraient la priorité, surtout face au tourbillon d'idées qui nous sont venues en cours de route ! Si cela était à refaire, nous nous concentrerions uniquement sur les graphes. Il serait même possible de changer complètement d'outils en utilisant pygame qui pourrait à la fois ouvrir vers plus de fonctionnalités et nous permettre de manipuler une bibliothèque plus familière que Tkinter.

Quant aux compétences acquises, Graphe Studio nous a permis d'apprendre à produire des interfaces graphiques en utilisant Tkinter, une compétence possiblement très utile dans de futurs projets, ainsi qu'à organiser des éléments au sein d'une interface pour la rendre intuitive. De plus, ce projet nous a forcé à nous mettre dans la peau d'un utilisateur s'interrogeant sur ses besoins, l'utilité et la facilité d'utilisation des fonctionnalités, si le logiciel est organisé, etc … De grands progrès ont été constatés dans la compréhension de la théorie des graphes, dans la programmation orientée objet et surtout dans la résolution de problèmes. Pour finir, ce projet nous a amenés à réaliser de longs programmes à structurer, organiser et à mettre en relation avec les autres de manière logique, et nous avons fait de nettes progressions dans ce domaine. Ce concours a donc permis le développement - à grande échelle - de nos compétences et un gain de pratique et technique informatique..

Quant à l'inclusion, c'est un objectif majeur de Graphe Studio, soit la simplicité et l'accessibilité de mettre en œuvre (et d'apprendre la théorie) des graphes, pour une utilisation personnelle ou non. Le logiciel est utilisable par tous, de l'élève de NSI au professeur pour ses cours ou même par des néophytes ne cherchant pas d'opérations !